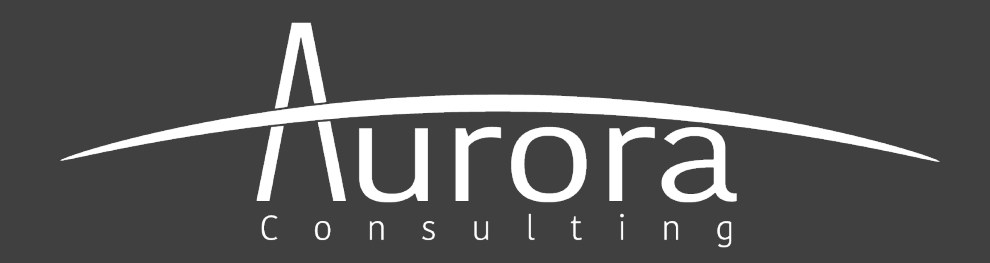

# **Prior Art: Searching Strategies and Techniques**

Shelley Couturier | July 27, 2021

This presentation is for information purposes only and does not constitute legal advice.

### **Format**

• 10 Minutes: Ice Breaker

- 15-20 Minutes: Problem Solving
- 30-35 Minutes: New Material

### **Ice Breaker**

Imagine you are a superhero. Your arch-nemesis' mission is to annoy and torment you. **How would they do that?**

### **Shared Problem Solving**

- Fun Strategy Tidbits?
- Any problems you are encountering with the USPTO?
- Any practice issues arising?
- Any technical issues you are facing?

### **Overview**

- Why inventors and companies should have a professional search conducted
- Types of searches and scope
- Tips for searching
- Conducting the search
- Reporting the search results

## **Why a Professional Search: First steps**

- Ensure **novelty and/or non-obviousness** of your invention
	- Know what's in the public domain before investing time, resources, and money
	- An early opportunity to change design plan to overcome existing art
	- Reduce prosecution costs by filing properly scoped initial claims

## **Why a Professional Search: Offensive**

- Patents are **business assets** that add value and give your business a competitive advantage
	- Can you freely produce and sell your idea
	- License or enforce your patent
	- Obtain investment funds or stimulate an acquisition
	- Capture the white-space
	- Track your competitors, inventors and technology area

\* https://www.linkedin.com/pulse/flirting-danger-how-bumbles-ipo-driving-surge-ip-claimstowers/

## **Why a Professional Search: Defensive**

- Protect yourself from others
	- Corporations:
		- Goal of having a large number of patents in their portfolio for cross-licensing and leverage (quantity vs. quality)
		- Enforce their patents
	- Startups:
		- Focus on the core invention (quality vs. quantity)
		- **Ensure** breadth of coverage
		- Search for any in-force claims you may potentially infringe

#### • **Patentability**

- The perfect search strategy to determine novelty and nonobviousness during the initial stages of product planning and development; completed prior to investing time and money
- **Focus:** worldwide patents, published applications, NPL having any priority date
- **Scope:** features, functionality, and breadth of the invention; the problem solved; keywords, synonyms, equivalents; classification / subclass

### • **Validity / Invalidity**

- Conducted after the issuance of a patent to locate any prior art before the priority date that validates or invalidates the claims of that patent
- **Focus:** worldwide patents, published applications, NPL having an earlier publication date or earlier priority date
- **Scope:** understanding of the allowed claims; keywords, synonyms, equivalents; forward/backward search of examiner-cited references; file wrapper information; assignee/inventor; classification/subclass

- **Infringement / Noninfringement**
	- Investigate whether claims of an enforceable, unexpired patent and published application cover or read-on your product or service; OR whether another product or service infringe your patent claims
	- **Focus:** exact or broader claims in unexpired patents and/or published applications (US or other countries depending on client); unexpired references only
	- **Scope:** understanding of the product/service; keywords, synonyms, equivalents; forward/backward search of examiner-cited references; assignee/inventor; classification/subclass

- **Freedom-to-Operate or Clearance**
	- Can you freely produce, use, or sell your product/service in a particular country? Is your product/service already in the public domain?
	- **Focus:** worldwide patents, applications, NPL; claims of unexpired patents
	- **Scope:** Understanding of the product/service; keywords, synonyms, equivalents; forward/backward search of examiner-cited references; file wrapper information; assignee/inventor; classification/subclass

#### • **State of the Art**

- Gather trends, companies, and inventors in a particular technology field in order to assist R&D, marketing, acquisition value, joint ventures, business funding, licensing, etc.
- **Focus:** worldwide patents, applications, NPL; may be datelimited to exclude older technology
- **Scope:** understanding of the technology field; iterative process that may narrow and broaden depending on the client's focus

#### • **Landscape**

– Ensure sound business decisions and investment, supports determining commercial or licensing value of your patent; helps understand the benefits or risks in entering a new technology area; provides competitive<br>intelligence; identifies white space in crowded fields

– **Focus:** worldwide patents, applications

– **Scope:** understanding of the technology field; generally an on-going and iterative process that narrows and<br>broadens depending on the client's focus

### **Searching Strategies**

**Tips to find the needle in the haystack**

- Forward/Backward search of examiner-cited references, including NPL
	- These are the closest-found references based on examiner searches
	- Each reference provides more references that can be reviewed
	- Provides keywords, synonyms and equivalents that may be unknown
	- Glean the classification / subclasses at that time

# **Searching Strategies**

**Tips to find the needle in the haystack**

- Classification / Subclasses
	- Enter keywords at https://www.uspto.gov/web/patents/classification/, to select  $classification$  and  $subclasses$  – importantly, the keywords need focus on the inventive element(s)
	- Easier, quicker methods to determine the classification:
		- Use the examiner-cited references, if available
		- Perform a quick keyword search and note the classifications of th closest found references
	- A comprehensive search should include a review of all refere a core class / subclass for relevancy

### **Searching Strategies**

**Tips to find the needle in the haystack**

- 1. Search the structure / function (What is it?)
- 2. Search the problem solved or end result (What does it do?)
- 3. Combine what it is and what it does
	- Start broad and narrow:
		- Search using main keywords, narrow by adding more keywords, iteratively narrow by grouping keywords with Boolean operators, rearranging the keywords and groupings, and using the class / subclass
	- Start narrow and broaden:
		- Combine what it is and what it does and work outward by removing keywords
		- Search within the class / subclass using keywords